# **Developing XML-based Developing XML-based User Assistance at IBM User Assistance at IBM and Lotus and Lotus**

Don Day IBM Corporation

John Hunt Lotus Development Corporation

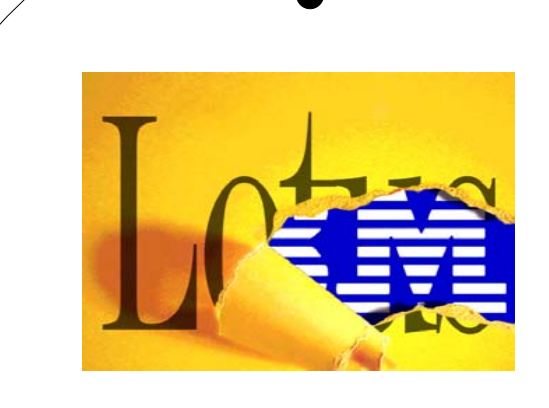

#### **Developing XML-based User Assistance at IBM and Lotus Assistance at IBM and Lotus**

- Why an XML Markup Language for User Assistance?
- Topics, content, and structure
- **E** Linking and navigation
- Multiple uses and presentations
- **Special Bonus:** XML-based UA at Tivoli Systems Linda Meyer and Chris Rothemich

### **Why an XML Markup Language for User Assistance for User Assistance**

- $\blacksquare$  It is the emerging standard for deploying content, both across the internet and within software applications
- If is part of the W3C family of Web-oriented technologies/standards
- **If provides ways to address** cross-browser/cross-platform issues
- **If lets us easily exchange content with** third-party developers

#### Useful traits of **XML** for User **Assistance Assistance**

- Intent-based markup (element names can describe content meaningfully)
- Broad tools support
- Open resource management based on URIs (principle of XLink)
- Alternative to compound documents for access and reuse of parts
- Style sheet driven transforms and formatting

# **Using XML: Functional ideals**

- Rich in intent (semantically significant element names)
- Rich in typography (with style sheets)
- Able to be used either compiled or not
- Able to be reused in multiple delivery methods
- **Lots of options for things like ToC,** Index, Search

# **Using XML: Practical ideals Using XML: Practical ideals**

- Topic oriented
- Web oriented
- **Few vendor dependencies**
- Semantically rich
- Can grow to meet new needs

We took these as requirements for a next-generation UA architecture... in XML!

# **Our design approach Our design approach**

- $\blacksquare$  Identify topics by information type, using <sup>a</sup>'top-down' analysis
- $\blacksquare$  Identify ways in which topics may be "repurposed" (chapters for books, etc.)
- Follow W3C standards for processing
- **Extension mechanisms should be** tools-friendly
- Do not rule out cutting edge ideas

#### **Result: the Darwin Information Typing Architecture Typing Architecture**

- **Darwin** it uses principles of differentiation and inheritance
- **Information Typing** it capitalizes on semantics of topics (concept, task, reference) and of content (messages, typed phrases, semantic tables)
- **Architecture** it provides vertical headroom (new applications) and edgewise extension (derivation to new types) for information

# **New terminology New terminology**

- DITAbase the base DTD that contains the main topic definitions:
	- topic (generic, broadest)
	- ► concept
	- $\triangleright$  reference
	- $\triangleright$  task
- Specialization defining a new authoring DTD using specific naming and constraints on prior content models

## **Topics and Information Types**

- A **topic** is the core information unit in the Darwin Information Typing Architecture (DITA)
	- "A unit of information that is complete enough to describe a single task, concept, or reference item."
- An **information type** defines the role of a topic

## **Four Basic Information Types Four Basic Information Types**

#### ■ Topic, Concept, Task, Reference

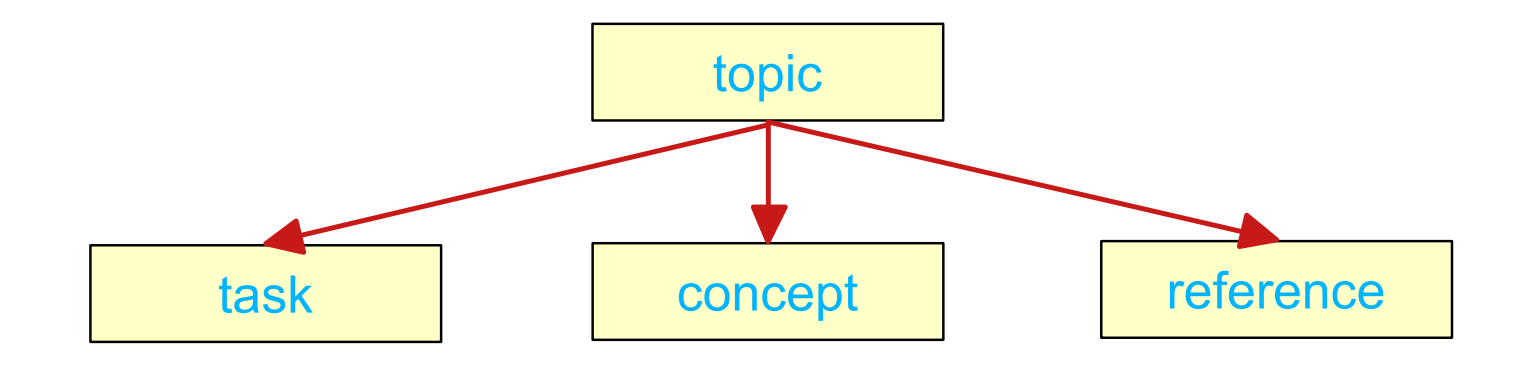

## **Extending the basic types Extending the basic types**

■ Add new information types as specializations of one of the basic types

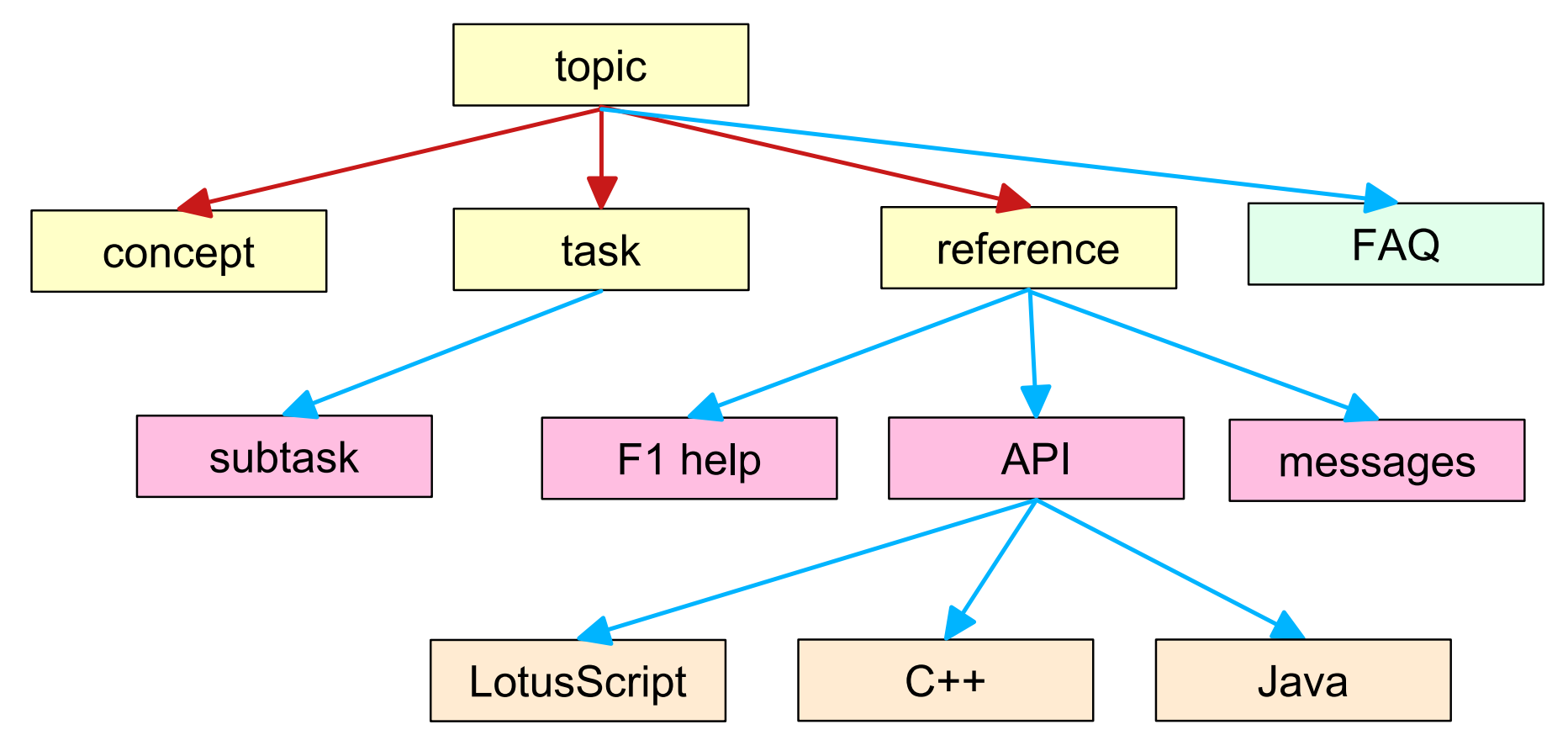

#### **Topic types in Lotus Notes and Topic types in Lotus Notes and Domino "End-user" Help Domino "End-user" Help**

**Assumption: All topics are either tasks or concepts**

### **Task topics**

- Any topic with a Numbered list that's not in a table
- **Concept topics**
	- ► All other topics
- **Loose ends**
	- ► Troubleshooting, FAQs, Glossary

#### **Process: First derive "generic" Process: First derive "generic" topics**

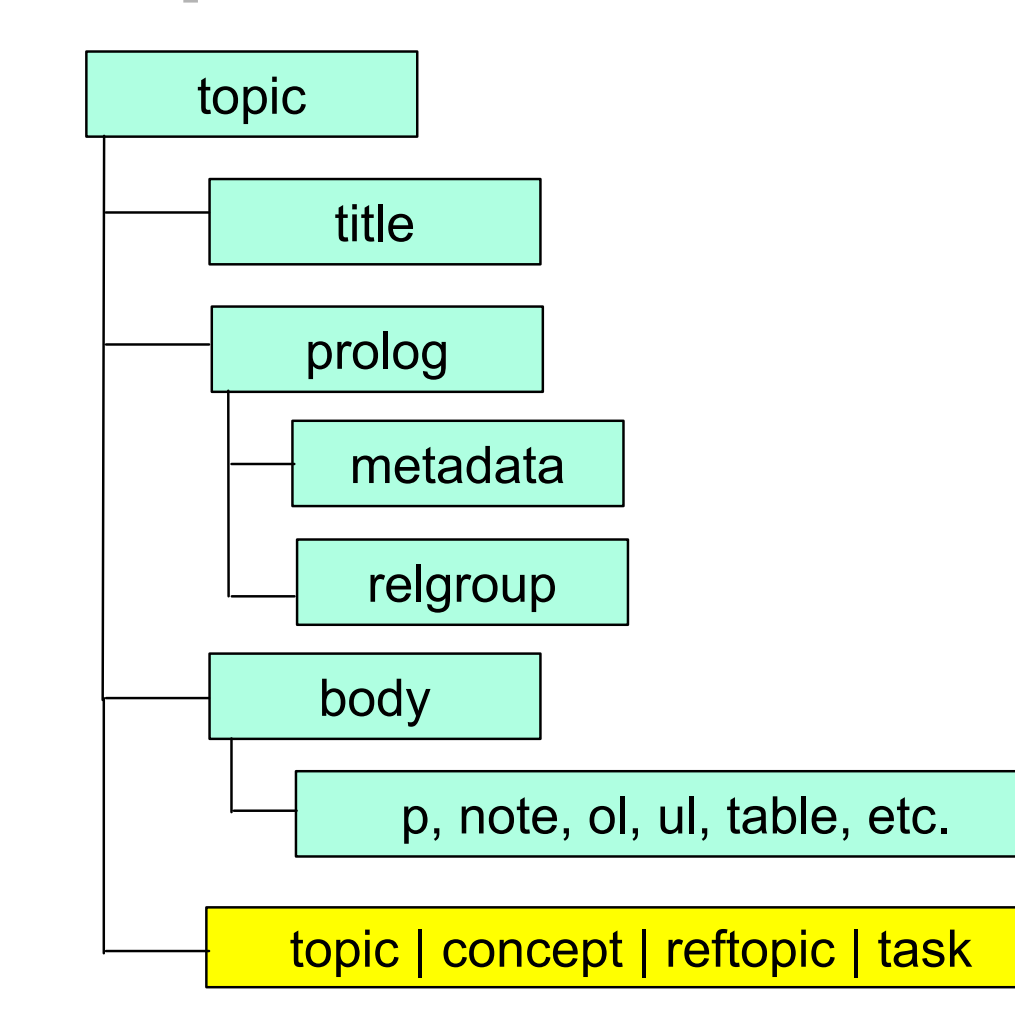

# **Then morph "topic" to "task" Then morph "topic" to "task"**

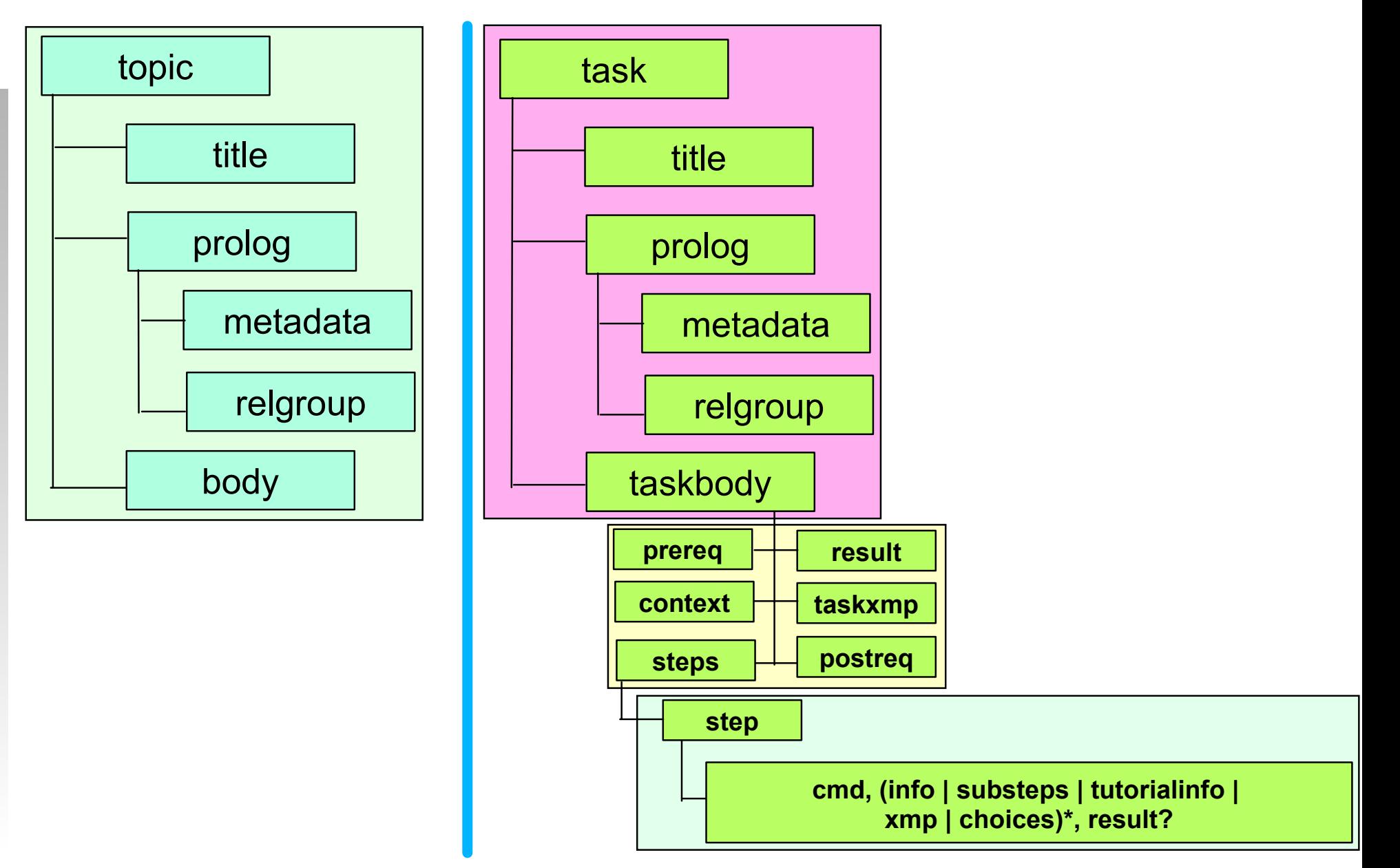

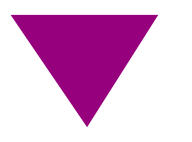

### **This "Generic" topic... This "Generic" topic...**

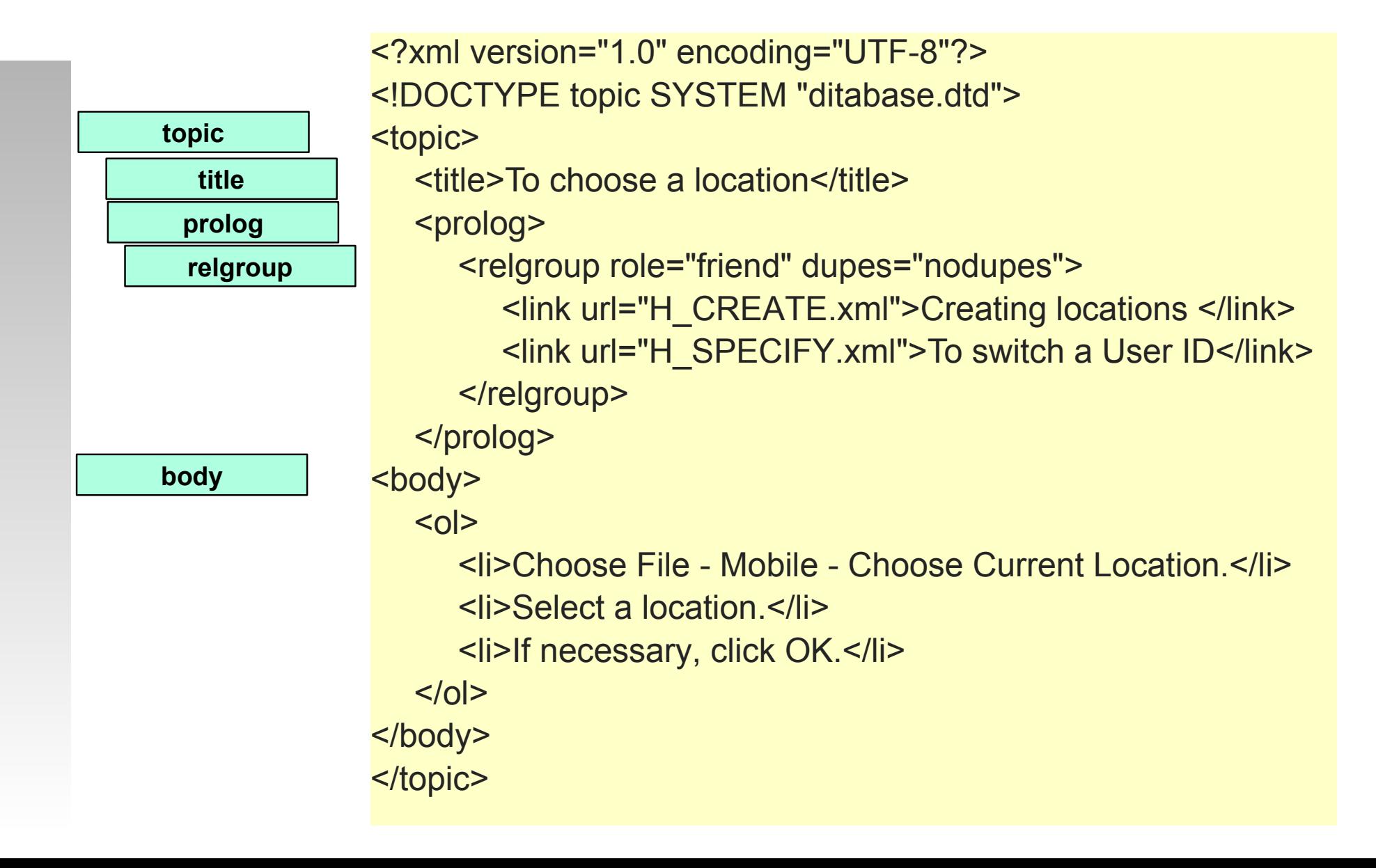

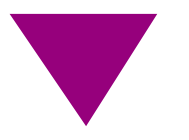

### **becomes this "task" topic becomes this "task" topic**

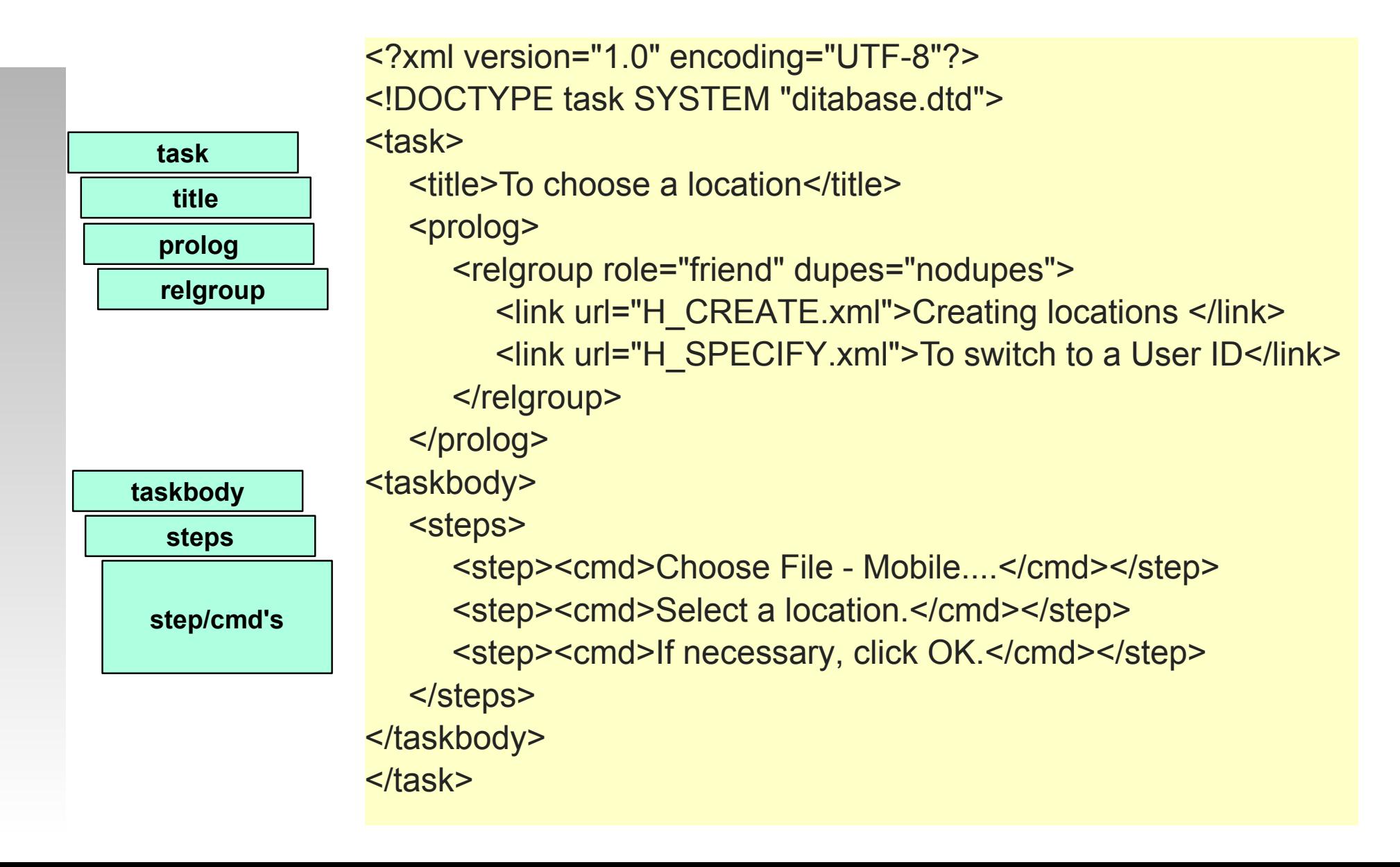

#### **General patterns for more complex task topics complex task topics**

- Cast "indented" content as *info*
- All subheadings start a new sub-topic
	- Content preceding the task becomes a sub-task section of *taskbody/context*
	- Content following the task becomes a sub-task section of *taskbody/result*

# **What about tables? What about tables?**

- Content in a table is very interesting, XML-wise!
- Notes task topics contain lots of two-column tables
	- ► Option Description
	- Click... To...
	- Name Mood Stamp
- Can represent most two-column tables in DITAbase as a dl "definition list"

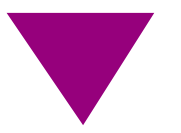

#### **Examples from Notes End-user Help**

- "Basic" tasks with context, steps, result
	- *To change the size of SmartIcons*

#### ■ Tasks with sub-tasks

*Using database libraries to group databases*

#### **Examples from Notes End-user Help** *(continued) (continued)*

■ "Big" task with sub-tasks

- *Embedding data in a Notes document*
- Option Description table in a task
	- *Creating appointments, anniversaries, reminders, and all-day events*
- A "concept" topic
	- *Navigation buttons: moving around*

## **Linking and navigation Linking and navigation**

- Ditabase provides several ways to specify a link<br> $\Delta$  xref  $\Delta$  xref
	- $\blacktriangleright$  link  $\overline{\phantom{1}}$  ref • Idesc A *relgroup* in the topic *prolog* lists "see also's" or "related topics"
- Link attributes provide additional detail
	- $\triangleright$  url
	- role (parent, child, friend, sibling)
	- type (topic-type; fig, table, list, heading)

# **TOC, Index, and Search TOC, Index, and Search**

- Have experimented with:
	- Using JavaHelp XML ToC & Index files plus DHTML to produce ToC and Index navigators
- No widespread solution yet for XML search

### **Multiple uses and presentation using XML using XML**

- XML-based topics are well-suited for use as:
	- ► content for UA helpsets
	- content for Web-based info centers
	- ► section or chapter content for books
	- ► sections for POD booklets
	- articles for journals or technical newsletters
	- many others!

# **How to reuse a topic How to reuse a topic**

- What use do you want to make of this topic? This is an "application context."
- **Devise a DTD to represent how the new** application uses the topics:
	- **Provides link access between topics**
	- enables making indexes and ToCs
	- provides ways to attach new overviews or styling concerns

### **How to reuse a topic How to reuse a topic** *(continued) (continued)*

- Write additional XSLT template rules
	- augment the basic set (HTML output) with rules for the new, superset elements
	- override existing template rules that need to be treated differently in the new context
- $\blacksquare$  If the new application is greatly different, rewrite the processors accordingly (XSL Formatting Objects, other XML)

### **Mechanisms for reuse Mechanisms for reuse**

- Definitional components that can be moved to a high-level location:
	- link descriptions (rels, links)
	- bibliographic descriptions
	- class definitions ("casts" for elements)
	- document metadata
- **Referencing components:** 
	- **local implementation of XInclude**
	- citations, cross-referenced labels

### **How to extend a topic How to extend a topic**

- Relate the new "info type" to an existing type (concept, reftopic, task, or something new classed directly from a generic topic)
- Define new specialized element names
- Within content models of the same kind, you can further constrain allowed content, or redefine things of a kind (upwardly transformable)

## **How to extend a topic How to extend a topic** *(continued) (continued)*

- Create an authoring DTD
- Create a supporting XSL style sheet:
	- map new elements/attributes to existing "base" template rules
	- augment with new template rules where a processing rule does not exist
- **Document the new specialization**

## **Conclusions Conclusions**

- Is an XML for user assistance possible? Yes.
- $\blacksquare$  Has it worked?
	- ► Yes. We already moved over 7,000 topics and 5,000 pages of Notes/Domino content into DITAbase XML.
- Stay tuned.
	- ► The story goes on...

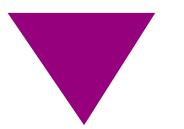

#### **Demo of XML-based user assistance at Tivoli Systems assistance at Tivoli Systems**

- Chris Rothemich
- Linda Meyer

# **Links**

#### **Notes.net**

- **Domino & Notes Doc Library**
- www.alphaworks.ibm.com
- www.lotus.com/xml
- www.ibm.com/developer/xml

## **Contact Information Contact Information**

#### **John Hunt**

User Assistance Architect Lotus Development Corporation john\_hunt@lotus.com

### ■ Don Day

Advisory Software Engineer IBM Corporation dond@us.ibm.com